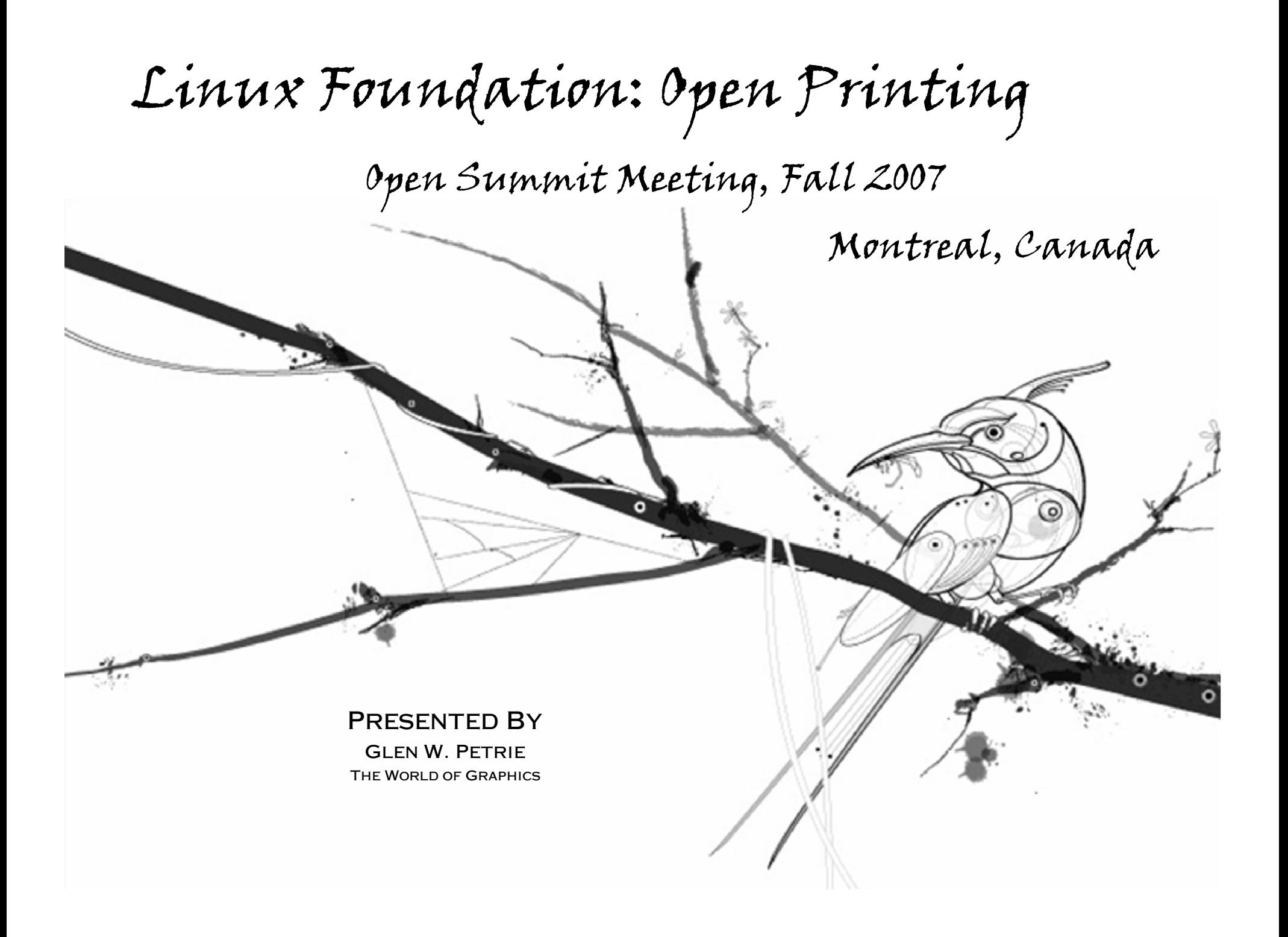

Agenda

- • Introduction
	- Me to Open Printing
- Printing Environments
	- Production to Embedded
- Coherence
	- Environments to Software
- Scalability
	- Environments to Software
- Models
	- Production to Embedded
- Software
	- Basic to Core to Thin-Thread to Solution
- Where are we …
	- Architecture to Thin-Threads
- Where are we going …
	- Thin-Threads to Solutions

**INTRODUCTION** EnvironmentsCoherenceScalability<br>Models **SOFTWARE** 

Introduction

- About Me
- $\bullet$  Overview
	- Open Printing History
	- Open Printing Application Programming Interfaces
	- Going Forward

Introduction EnvironmentsCoherenceScalability<br>Models **SOFTWARE** 

Introduction: About Me

- • Glen W. Petrie
	- Printing/Print Work Experience
		- Epson Portland, Inc.: Senior Software Architecture / Principle Engineer
			- Linux, WinCE and Embedded Core Drivers and Solutions for Consumer Inkjet Printers
		- Xerox PARC: Principle Scientist/Engineering
			- Production and Large Office Printing Architectures.
			- Data Glyph Technology Architecture, Design and Development.
				- » Production, Office and Embedded Solutions
	- Open Printing Background
		- Was there on the first day in San Jose on Oct 25-26, 2001
		- Member of the Open Printing
			- Steering Committee,
			- Architecture Team,
			- Job Ticketing Working Group and
			- Raster Driver Working Group
		- Currently the Designer and Developer for the
			- Open Printing Embedded Print Solution

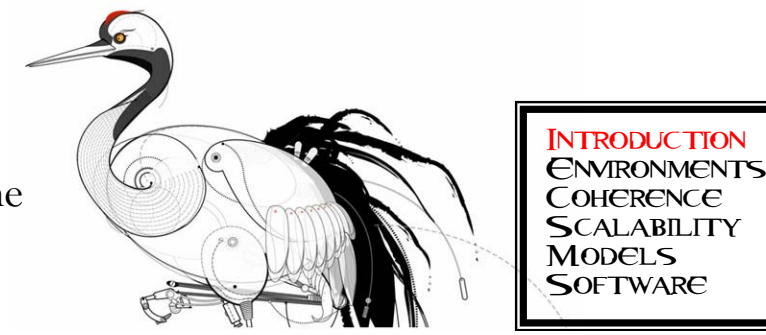

Introduction: Open Printing

- •The first Print Summit Meeting in San Jose, California on Oct 25-26, 2001
- •**Objective** 
	- "Standardizing on a Scalable Print Environment in Linux."
- •Mission Statement

The mission of the Open-Printing is to *develop and promote a set of standards* that will address the needs of *embedded to desktop to enterprise-ready printing;* including *management, reliability, security, scalability, printer feature access and network accessibility.*

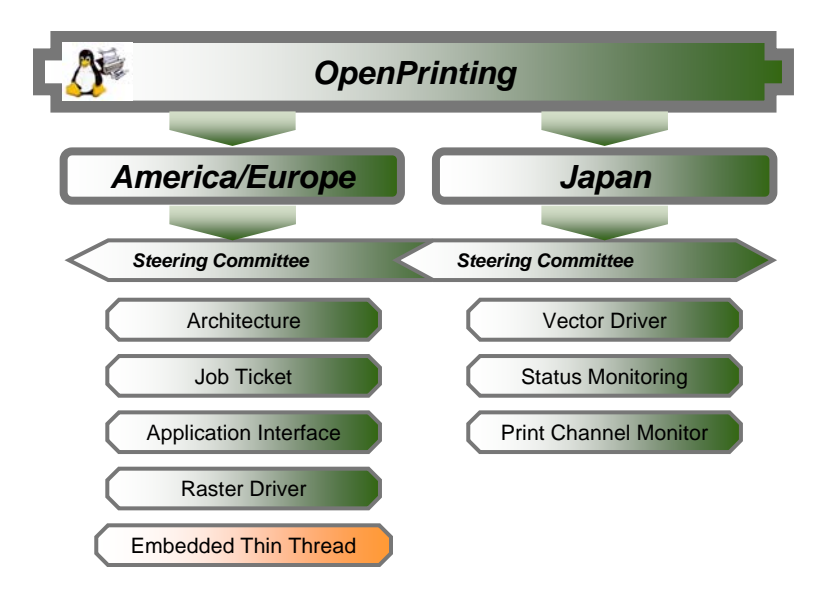

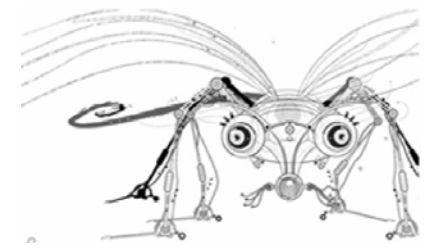

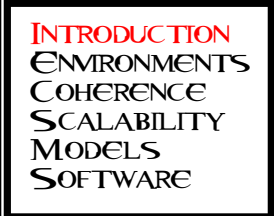

## Environments

- • We identify four principle Printing Environments
	- Production Printing
	- –Office Printing
	- –Home Printing
	- –Embedded Printing
- • Within each of these we can …
	- … define a continuum of sub-environments
	- … define distinct niche sub-environments

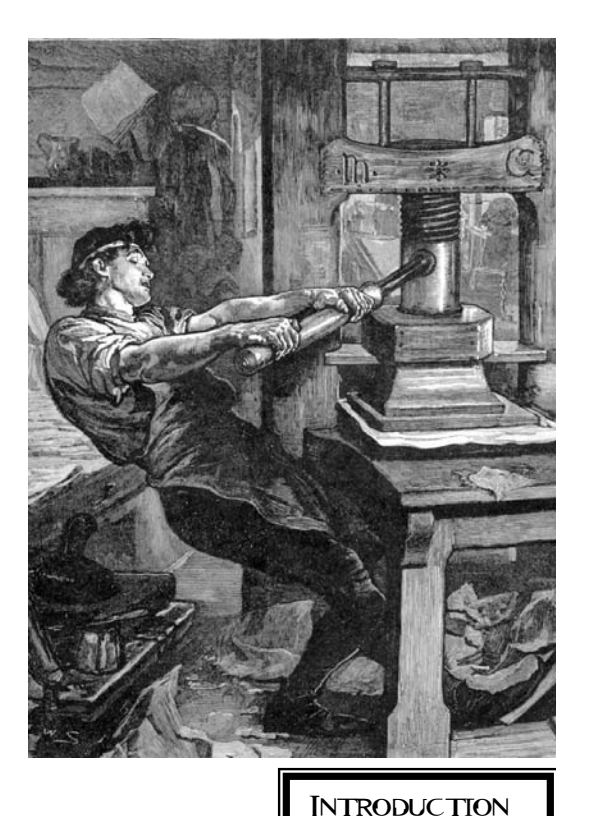

**ENVIRONMENTS** CoherenceScalability<br>Models **SOFTWARE** 

## Environment Factors

- $\bullet$  What factors distinguish Printing Environments
	- $\equiv$  Print Volume
		- 1 to 10's of sheets
		- 10's to 100's of sheets
		- 1000's of sheets
	- – Print Location
		- Attached Printer
		- Network Printer
		- Print Department
		- Print Shop
- – Print Job Type
	- Simple
	- •Complex but Static
	- •Variable Data
- System Resources

•

Printing Technology

- Run-Time Memory
	- Processor Speed

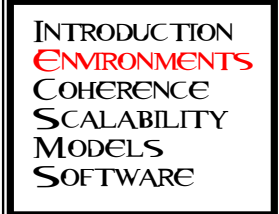

Production Environment

- • Factors
	- Print Volume
		- 1 to 1000's of sheets
	- Print Location
		- Print Department
		- Print Shop
	- – Print Job Type
		- Simple
		- Complex but Static
		- Variable Data
		- Simple / Complex Finishing
	- System Resources
		- Run-Time Memory
			- Unlimited
		- Processors/ Processor Speed
			- Multiple Systems
			- Multiple processors
			- High End Processor Speeds

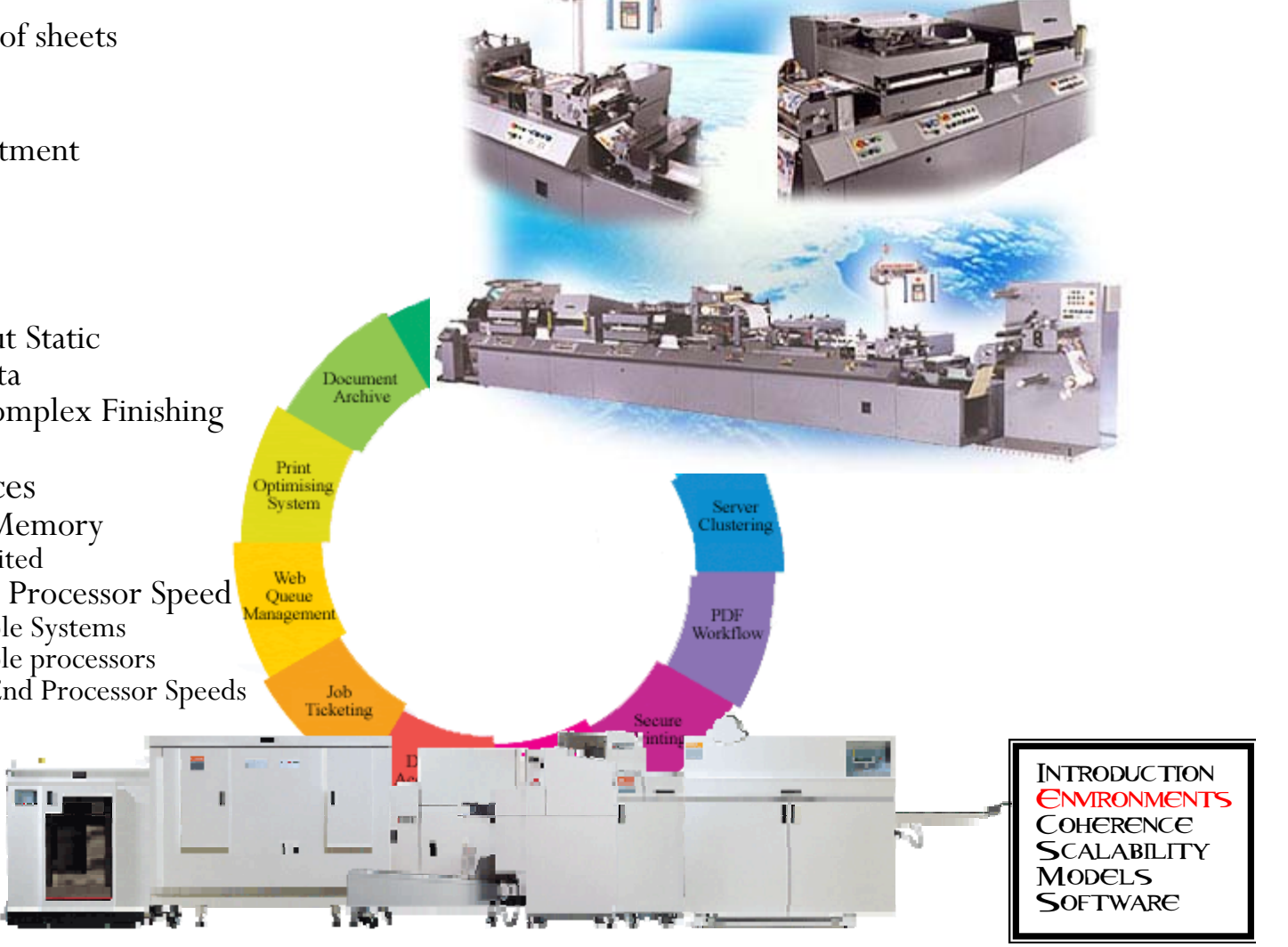

## Production Environment

•The Real World !!!

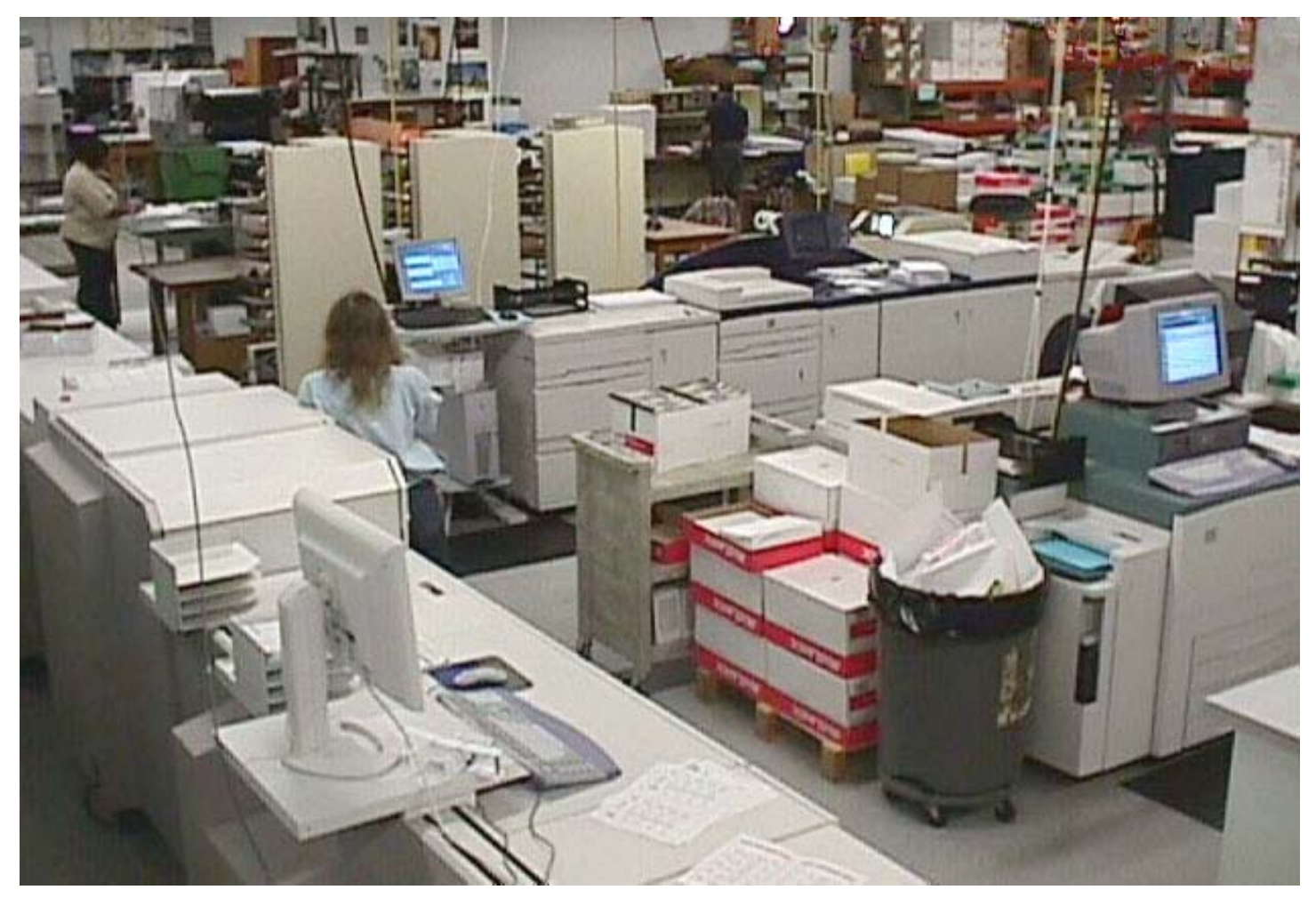

**INTRODUCTION ENVIRONMENTS COHERENCE** Scalability<br>Models **SOFTWARE** 

Production Environment

•The Real Process !!!

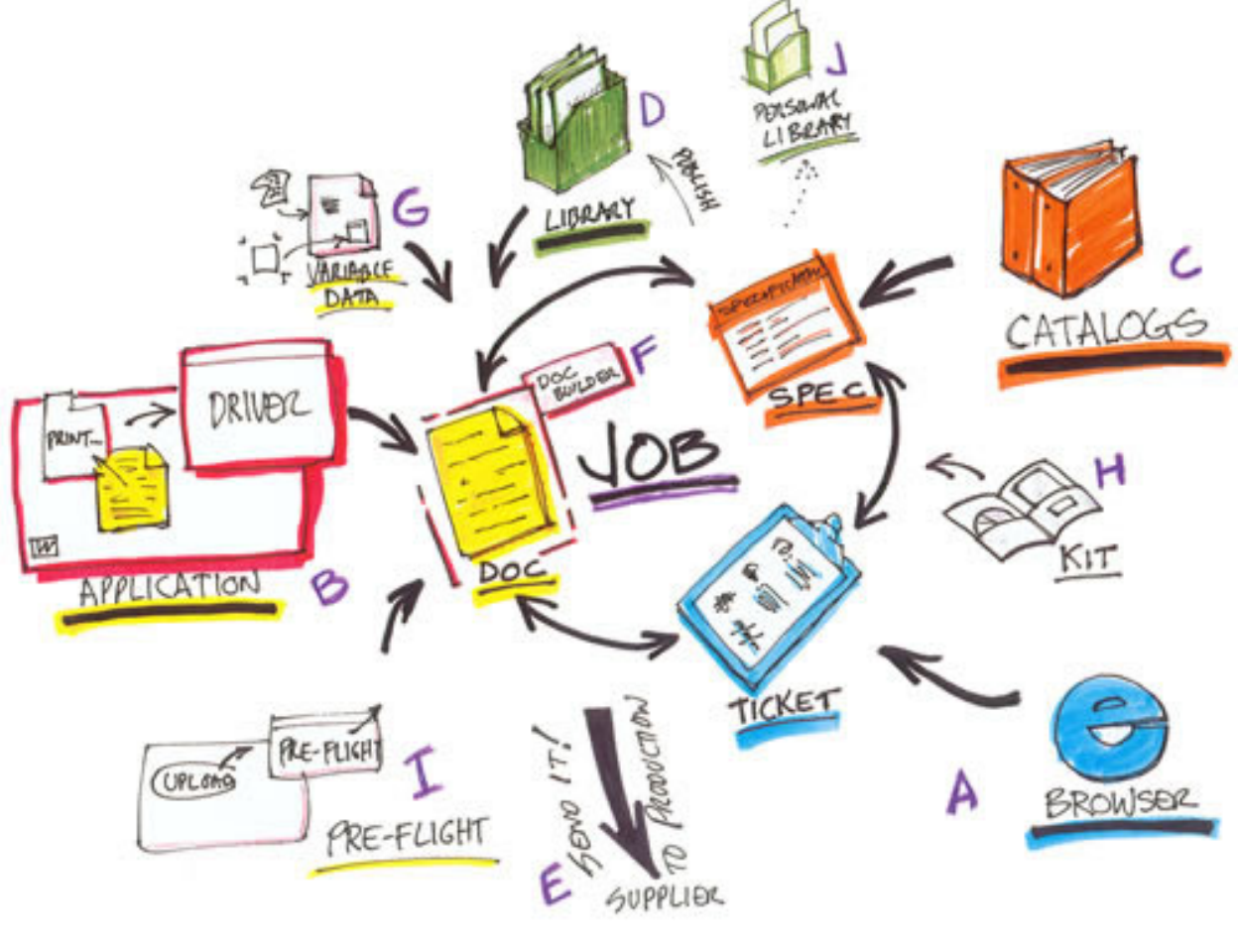

INTRODUCTION **ENVIRONMENTS COHERENCE** Scalability<br>Models **SOFTWARE** 

Office Environment

- • Factors
	- Print Volume
		- 1 to 100's of sheets
	- – Print Location
		- Network Printer
		- $\bullet$ Attached Printer
	- – Print Job Type
		- •Simple
		- •Complex but Static
		- •Simple Finishing
	- System Resources
		- Run-Time Memory
		- Not Constrained • Processors/ Processor Speed
			- Single or More Systems
				- Single or More Processor
				- Not Speed Constrained

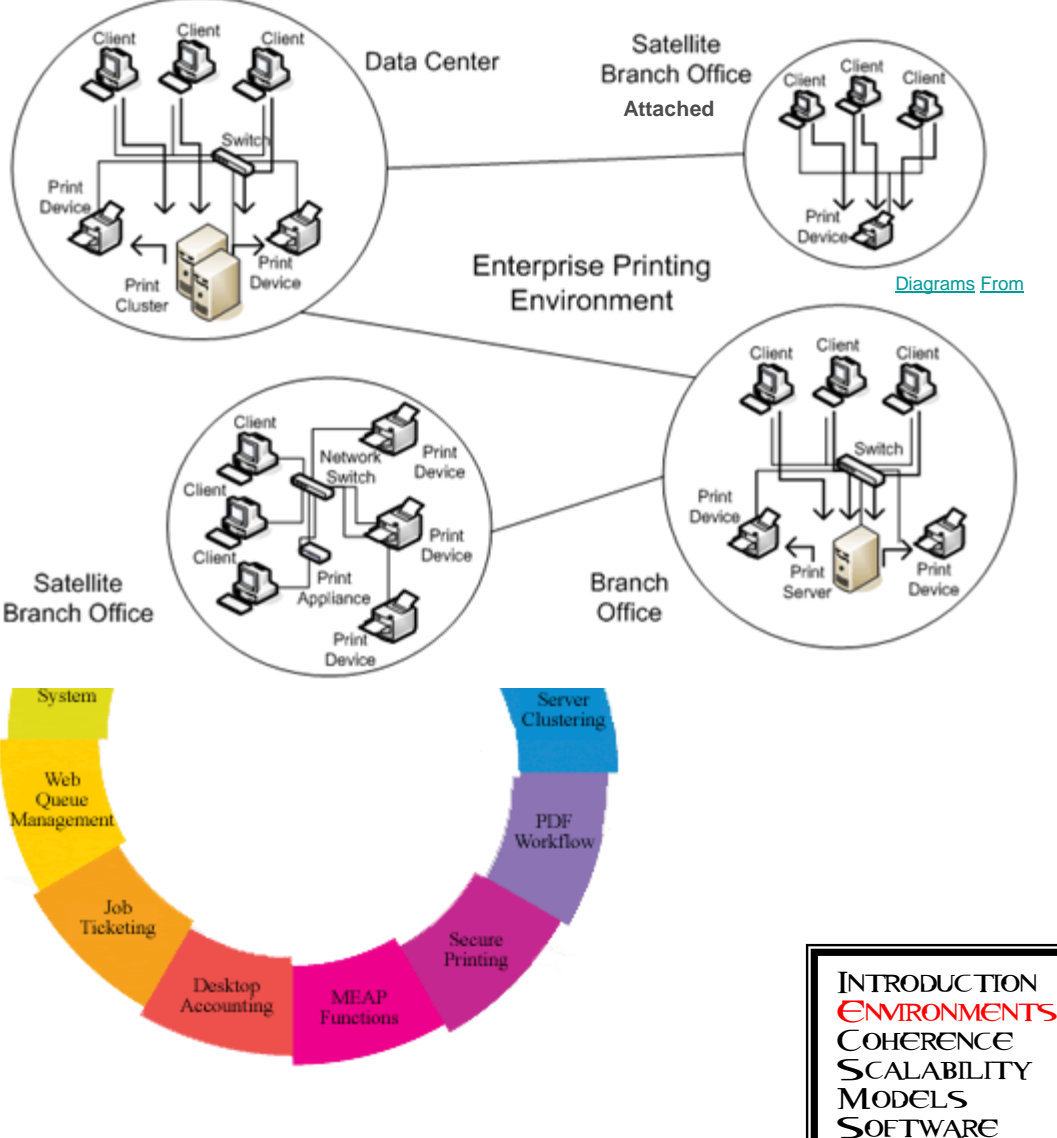

## Home Environment

- • Factors
	- Print Volume
		- 1 to 10's of sheets
	- – Print Location
		- Home Network Printer
		- $\bullet$ Attached Printer
	- – Print Job Type
		- Simple
	- System Resources
		- • Run-Time Memory
			- Not Constrained
		- Processors/ Processor Speed
			- Single Systems
			- Single Processor
			- Not Speed Constrained

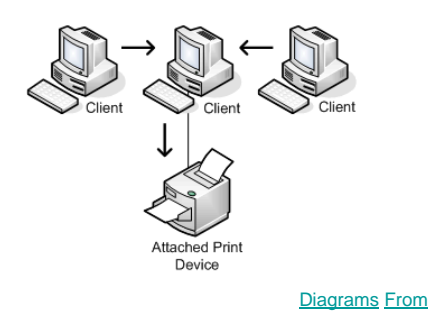

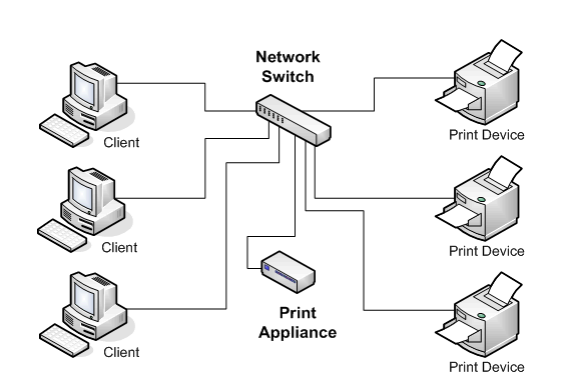

WWW.

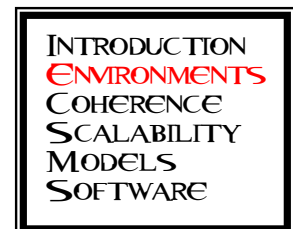

Embedded/Handheld Environment

- • Factors
	- Print Volume
		- 1 to 10 of sheets
	- – Print Location
		- Network Printer
		- $\bullet$ Attached Printer
	- – Print Job Type
		- Simple
	- System Resources
		- • Run-Time Memory
			- Less than 1 MiB
		- Processors/ Processor Speed
			- Single Systems
			- Single Processor
			- Less than 500 MHz

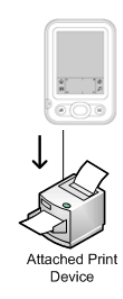

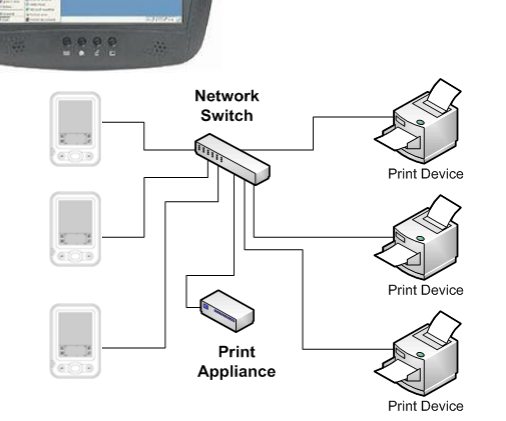

ilittist

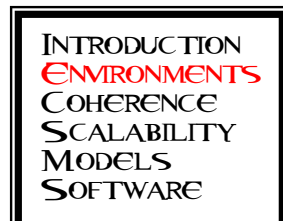

Coherence

- • Environment Level
	- Means the Users in all environments can (/will/shall/should??) have the same experience.
	- Difference are mostly artificial
		- Production can request the printing a single sheet
			- Print a missing or damaged sheet
		- Handheld can request the printing of a 100 copies
			- Kinko's prints 100 set of a presentation downloaded from a customer PDA
				- » Who generated the production job-ticket !!! Could (should?) the PDA do that? *- Interesting*
	- Use a Scaleable Approach
- • Software Level
	- User Level
		- Print Dialog *Common*
		- Print Attributes *Common representation and terminology*
	- – Developer Level
		- Print Attributes *Common representation and terminology*
		- Application Programming Interface (API) *Design, Format, Calls, Error, etc.*
		- Code Module *Coding Style, Coding Structure, Variable Typing, etc.*
		- Extension: Planning for Change *Vendor, Code, Attributes, Modules*

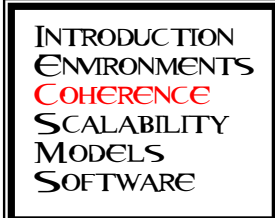

Coherence - Why

- • User want consistency
	- "Printing should just work" *<<< User major activity is not printing, but they need it*
	- "Printing is different here!" *<<< User diverted from original task*
	- "That not how I wanted the print to look! What did I do different from before!?#\$?%?! *<<< Now What!!!*
- • Application Developers need consistency
	- "Printing should just work" *<<< Developer Application major function is not printing, but they support it*
	- "Printing is different here!" *<<< Developer needs separate print function for individual systems*
	- "That not how I wanted the print to look! What did I do different from before!?#\$?%?!" *<<< Now What !!!*
- • Printer Driver & OS Developers are expecting consistency
	- "The print attributes are defined differently here!" *<<< Developer creates hash table for attributes*
	- "The attributes has different units and three additional value!" *<<< Developer creates a super set with hash table*
	- "The objects, object data and even data types are different between the two API's *<<< !#\$%\$% Now What !!!*
	- On & On & On & On . . . .

**INTRODUCTION** Environments**COHERENCE** Scalability<br>Models **SOFTWARE** 

Coherence Needs (1)

- • A Single Dictionary
	- Independent a of Environment, Print/Solution Vendor, Operating System & Application.
	- Defining Terminology, Representation, Relationships, Dependencies &, where applicable, Mathematics
	- Defining Acronyms and Abbreviations
	- Defining the Code Level Variable, Object(Struct) Membership, Range & Scope
		- Use the OpenPrinting Job Ticket Objects & Enums as the Core / Start
- • Common / Extensible Print Dialog
	- Being worked on …
	- Provides for both GUI and GUI-less API's
	- Scaleable down to Resource Limited Embedded/Handheld Solutions

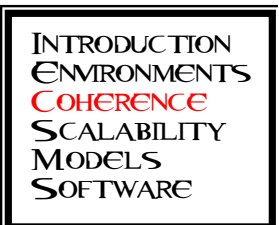

Coherence Needs (2)

- • Software Level
	- Application Programming Interface (API)
		- Types: Static Link Library, Dynamic Link Library, Remote Processor Call, Other ??
		- Base API's: opInit\_*foo*, opProc\_*foo*, opRelease\_*foo*
	- Base Code Modules
		- Base Headers
			- Base Types (OP\_INT8, OP\_INT32, OP\_CHAR, etc)
			- Base Objects (structs) (OP\_RECT, OP\_POINT, etc)
			- Base Errors (OP\_ERROR\_NONE, OP\_ERROR\_MEMORY\_ALLOCATION, OP\_ERROR\_INVALID\_ARG, etc)
	- General Code Module
		- •Coding Style – *Pick one and stay with it! – See next page*
		- Coding Structure *Pick one and stay with it! – See next page*
	- Extension: Planning for Change *Vendor, Code, Attributes, Modules*

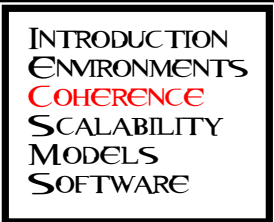

Coherence Needs (3)

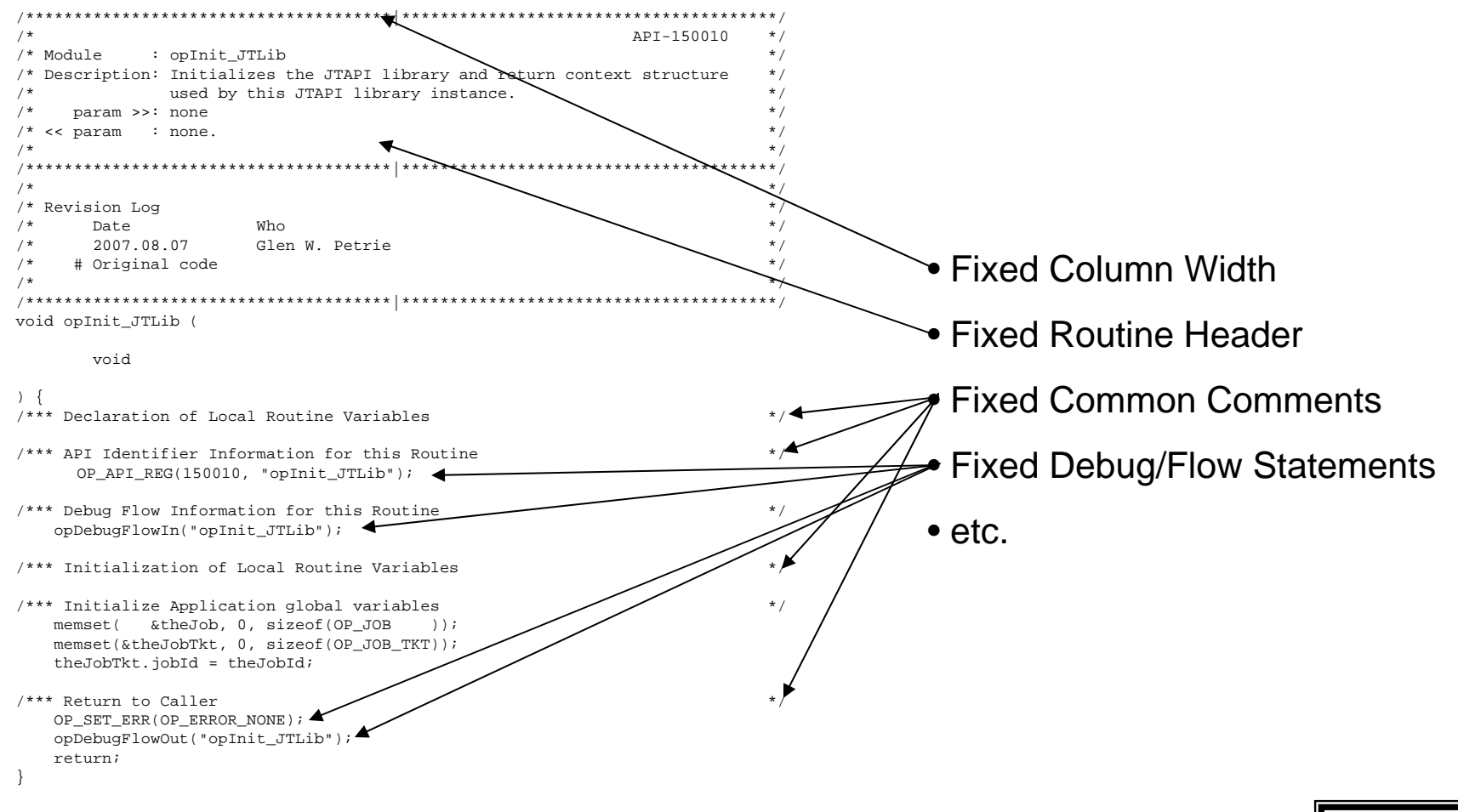

The intent is not control but enable a method for rapid development & consistent development

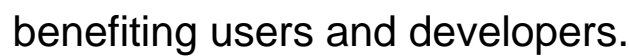

Introduction Environments**COHERENCE** Scalability<br>Models **SOFTWARE** 

Scalability

- • Environment Level
	- Users in all environments can (/will/shall/should??) have the same experience.
	- Limitation defined by Available Features and Capabilities.
- • Software Level
	- User Level
		- Print Dialog *Common with feature and capability factors*
	- Developer Level
		- Encoding
			- API parametrics … or
			- Printer/Printing capabilities … or
			- Attribute properties …
				- » *… as strings for XML based or resource rich environments*
				- » *… as constants for resource limited environments*
		- Features and Capabilities
			- The scope, the fidelity and the inclusion based on resources and not necessarily environment !
		- Extension: Planning for Change
			- The scope, the fidelity and the inclusion based on resources and not necessarily environment INTRODUCTION

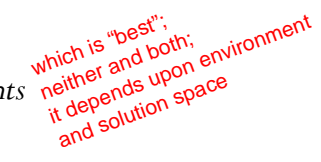

Coherence**SCALABILITY** Models**SOFTWARE** 

Models (1)

• Architectural Reference Model *(2006.04.10)*

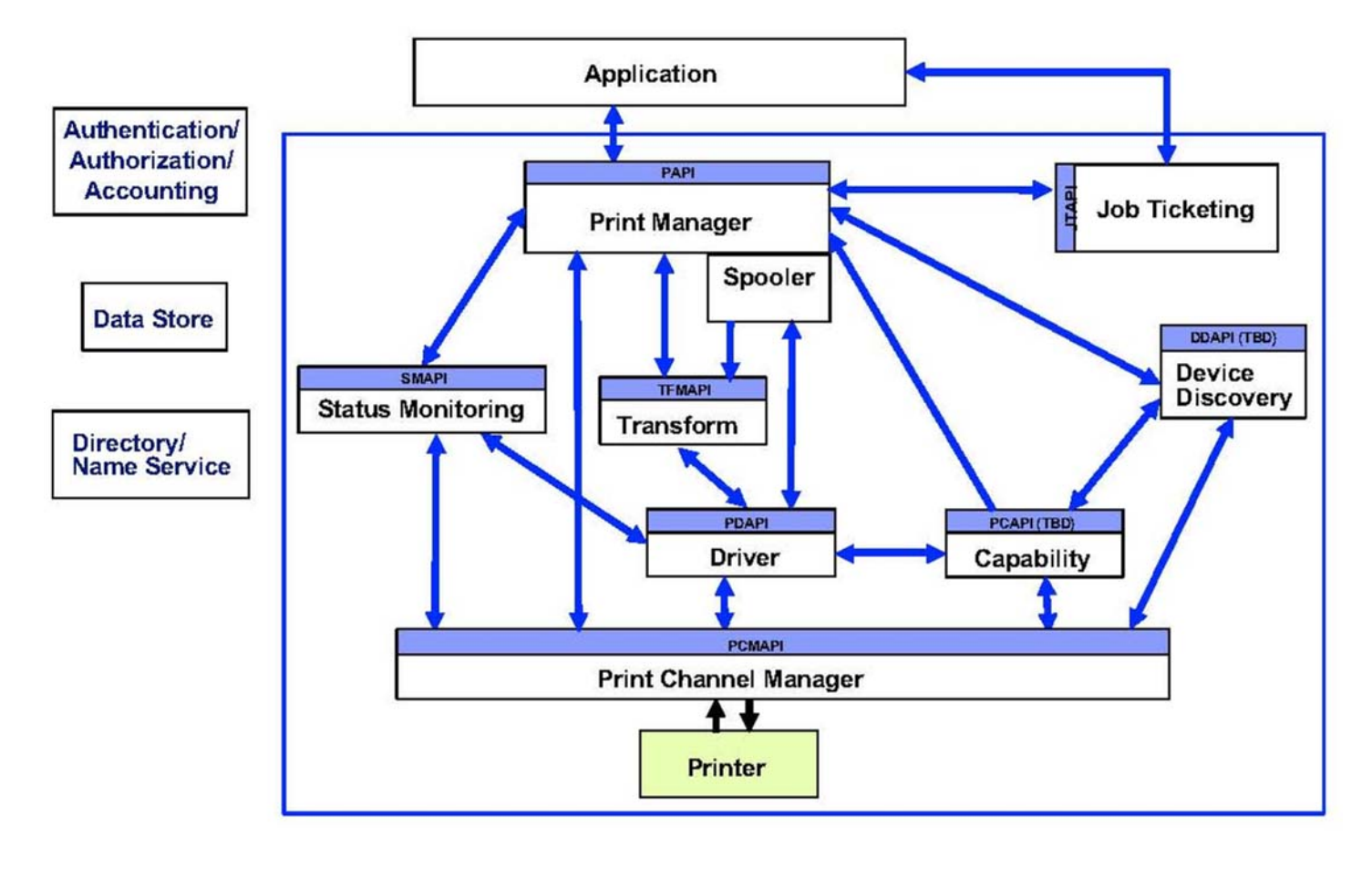

**INTRODUCTION**  Environments**COHERENCE** Scalability<br>Models **SOFTWARE**